## DSS's State of NJ Supply Chain Solution "NJSCS"

USFR GUIDE

" ECOMMERCE: CUSTOMER PASSWORD RESET"

V1 (DECEMBER 22ND, 2021)

POINT OF CONTACT: TYNISA HALL; AP/AR SUPERVISOR

LAST REVIEWED BY: DR. AYMAN ALMINAWI; CHIEF OF OPERATIONS &

COILEAN MALONE; PROCUREMENT SPECIALIST

To view DSS's NJSCS eCommerce, customers may use browsers such as: Google Chrome, Firefox, or Edge

Visit DSS website at:

<https://www.state.nj.us/treasury/dss>

**1** USER MANAGEMENT - NJ DSS - x | | | NJ Distribution and Support Serv x +  $\leftarrow$   $\rightarrow$  C  $\Omega$   $\rightarrow$  state.nj.us/treasury/dss/ ■ ☆ November 12, 2021 | COVID-19 Information **SHOW ALERTS**  $\bullet$ **Tropical Storm Ida Recovery** HELP AVAILABLE *S* Governor Phil Murphy . Lt. Governor Sheila Oliver OFFICIAL SITE OF THE STATE OF NEW JERSEY NJ.gov | Services | Agencies | FAQs | Translate | Get Updates Search Q  $\equiv$ **NJ Treasury Purchase and Property**  $\equiv$ **Distribution and Support Services Distribution and Support DSS NJ Supply Chain** Auction Auction **Directions** What Contact Services < Solution-NJSCS **DSS** Information **Newsletter** We do

Click here to open up NJSCS

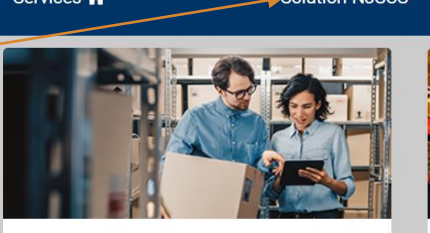

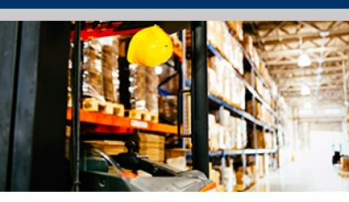

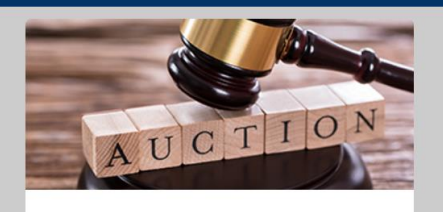

## **Welcome to the NJSCS page.**

Here you will find a link to the **eCommerce** website along with other useful. information such as:

- Relevant Forms •
- Policies & SOPs
- Educational Material -

Please check this web page often to stay up to date on the latest forms, policies, and educational material.

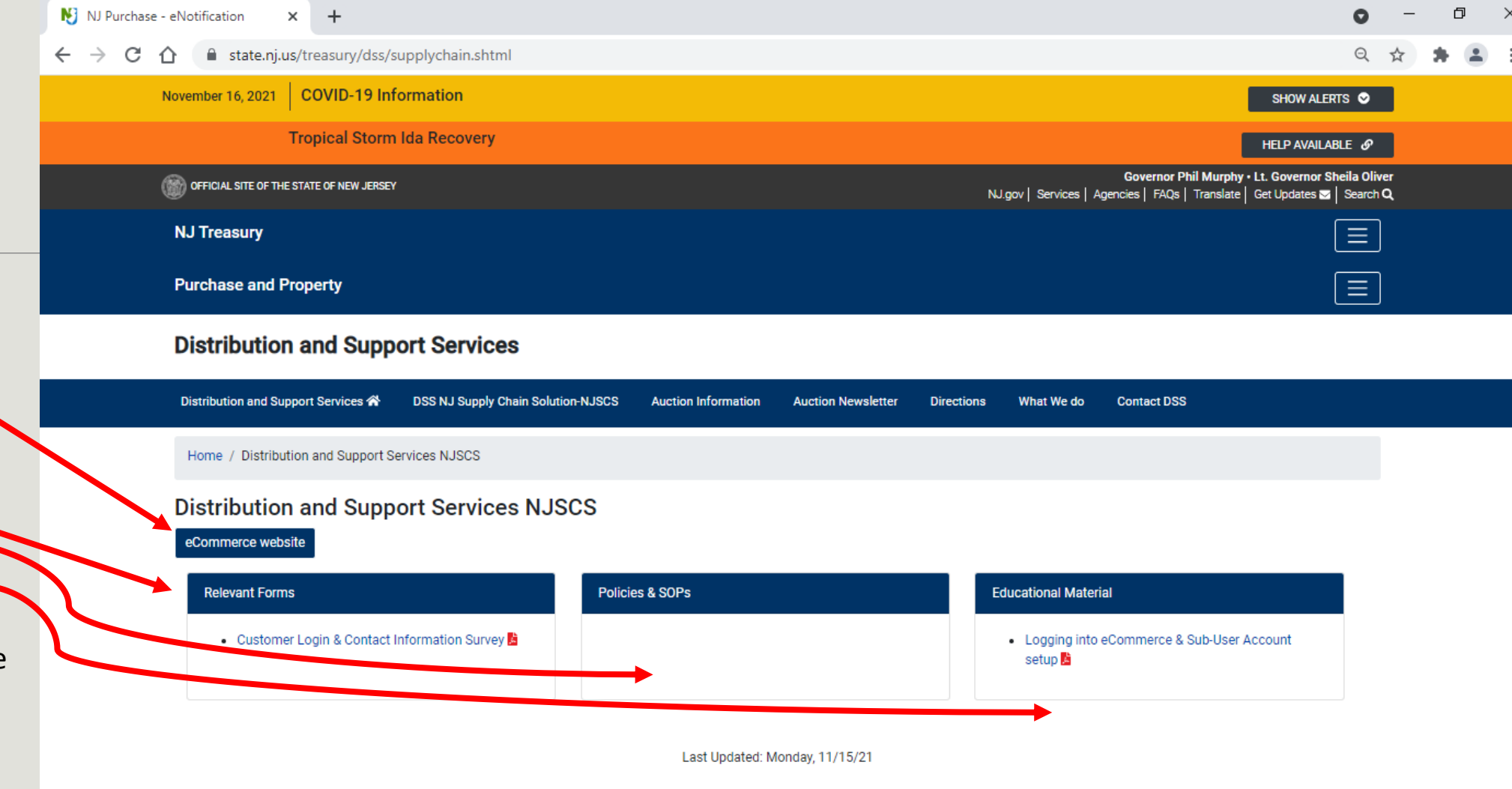

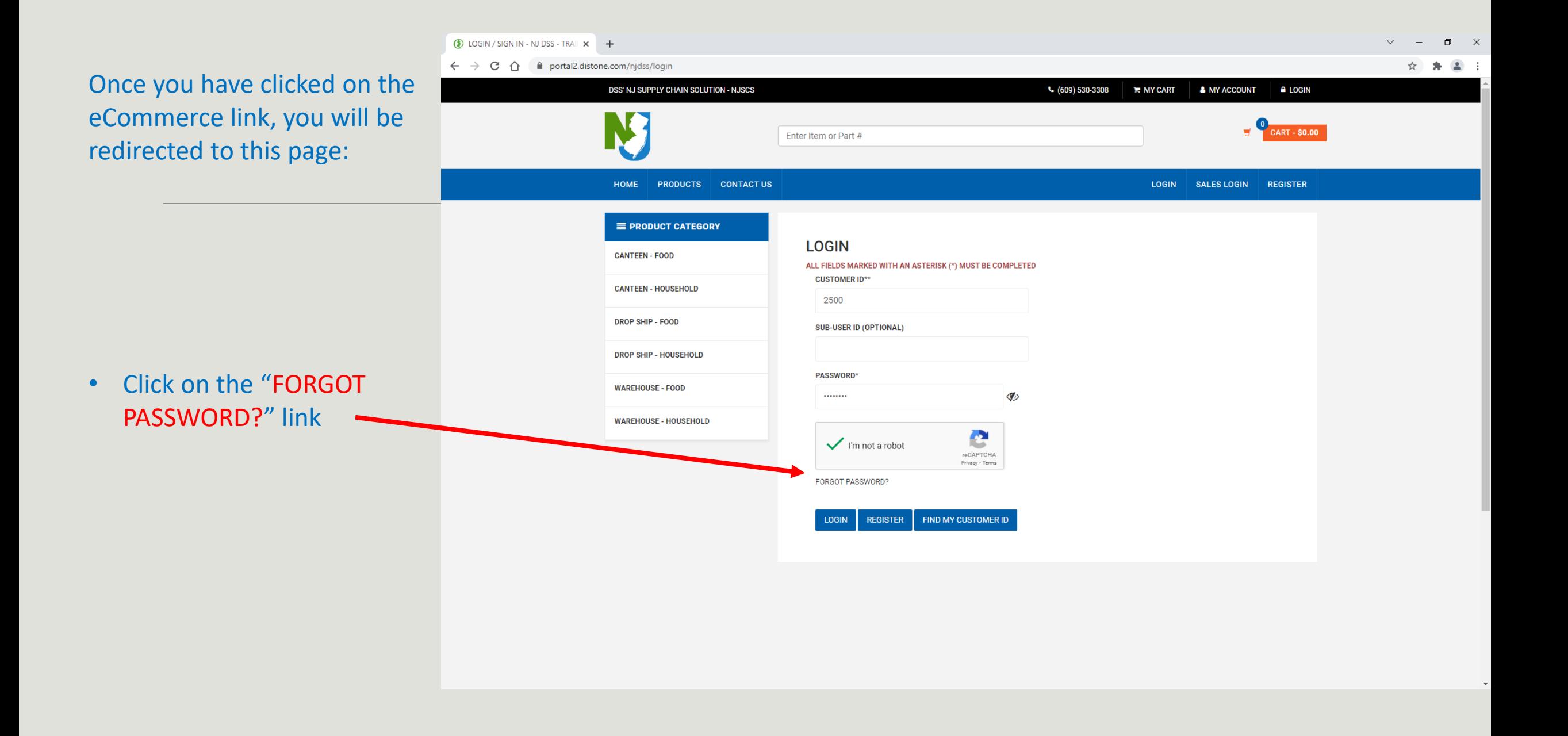

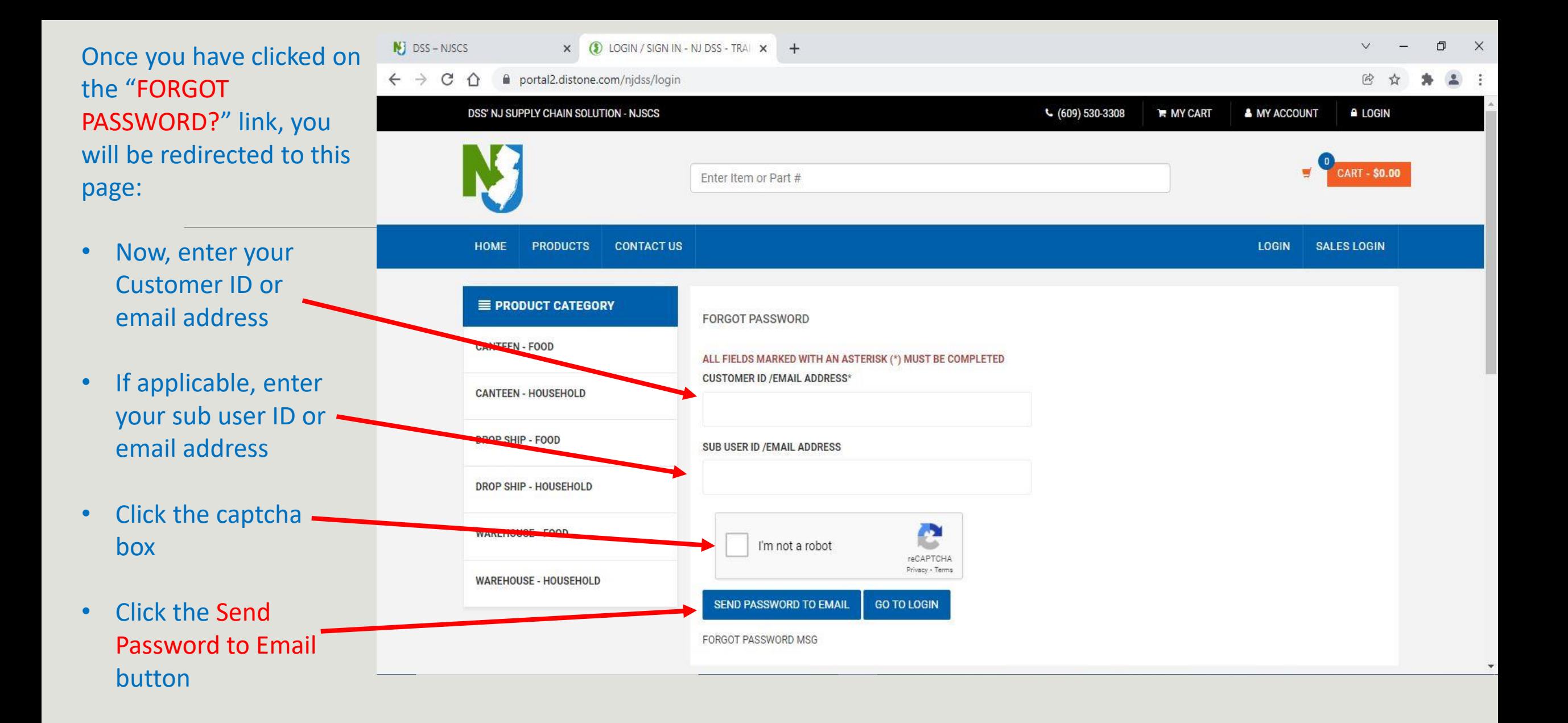

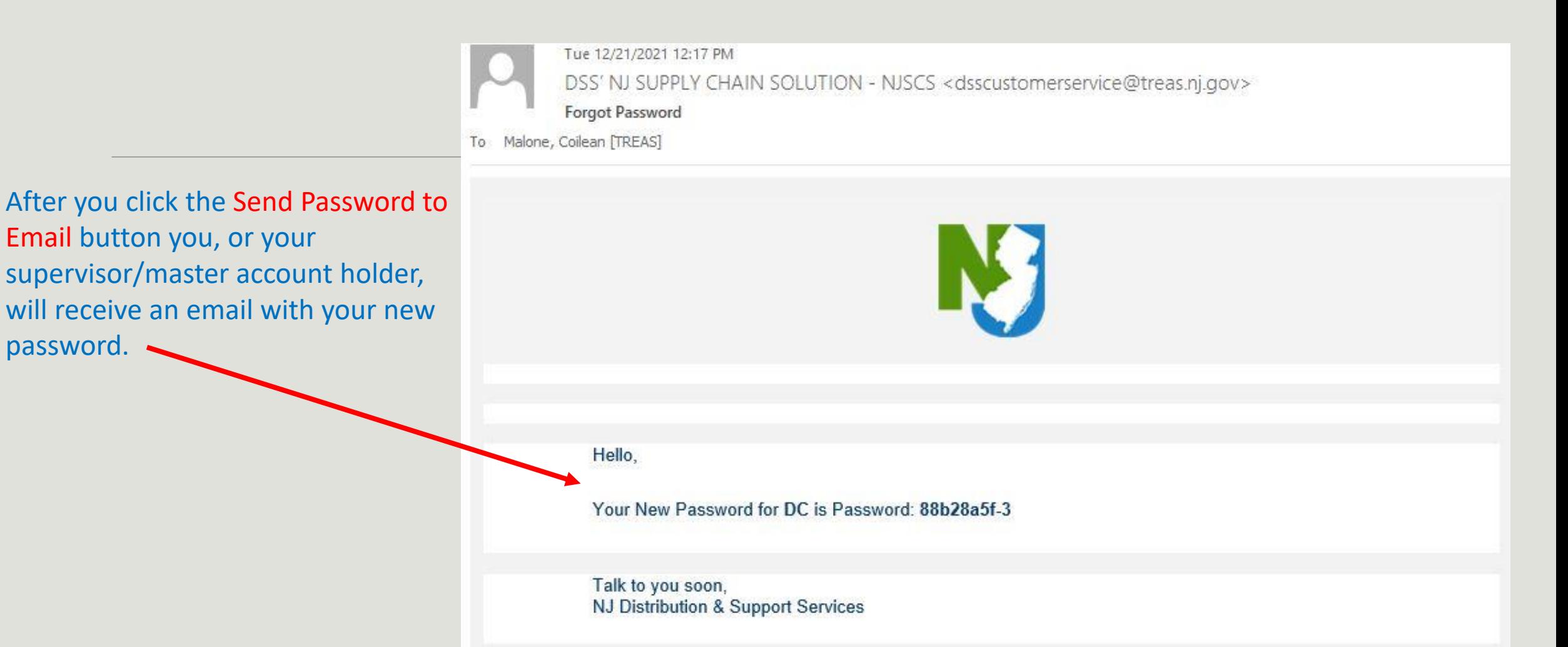

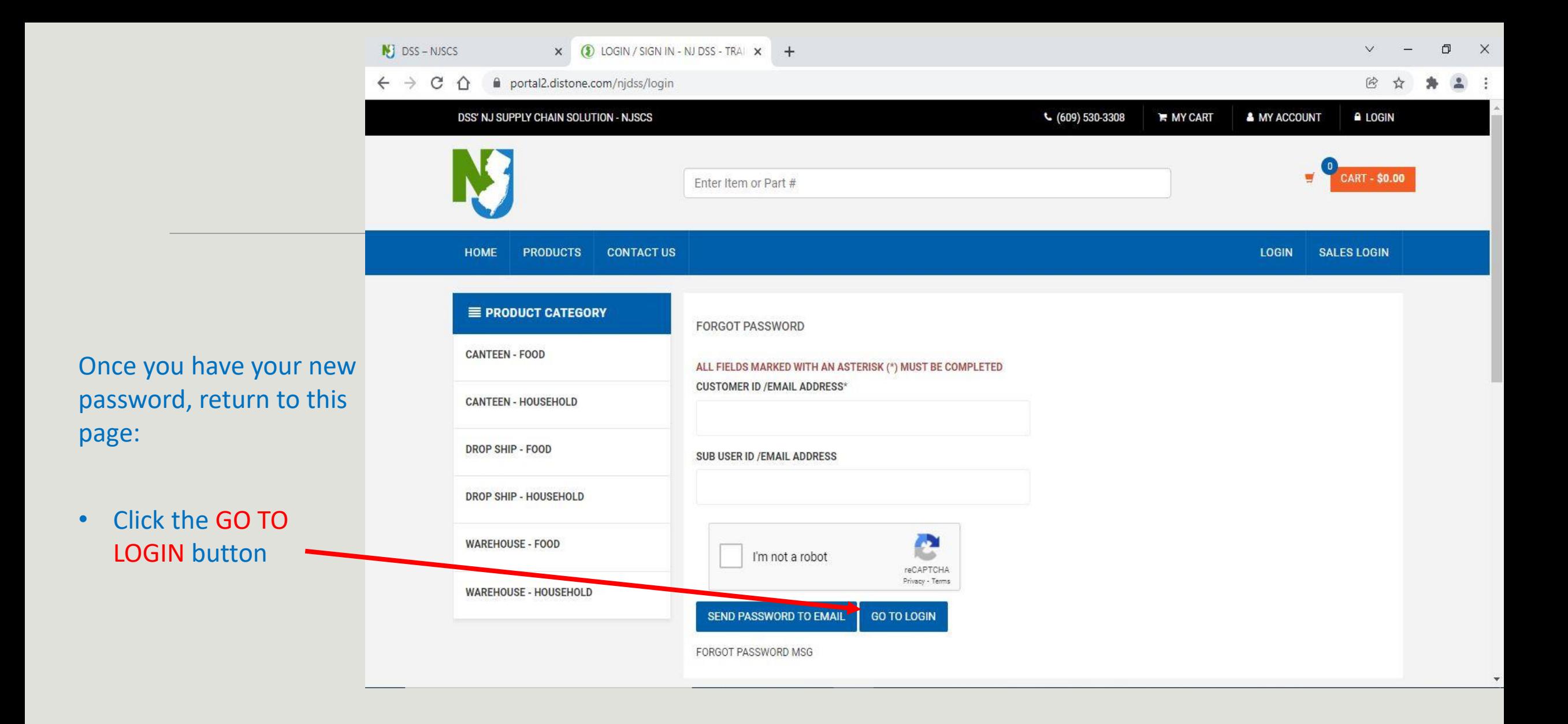

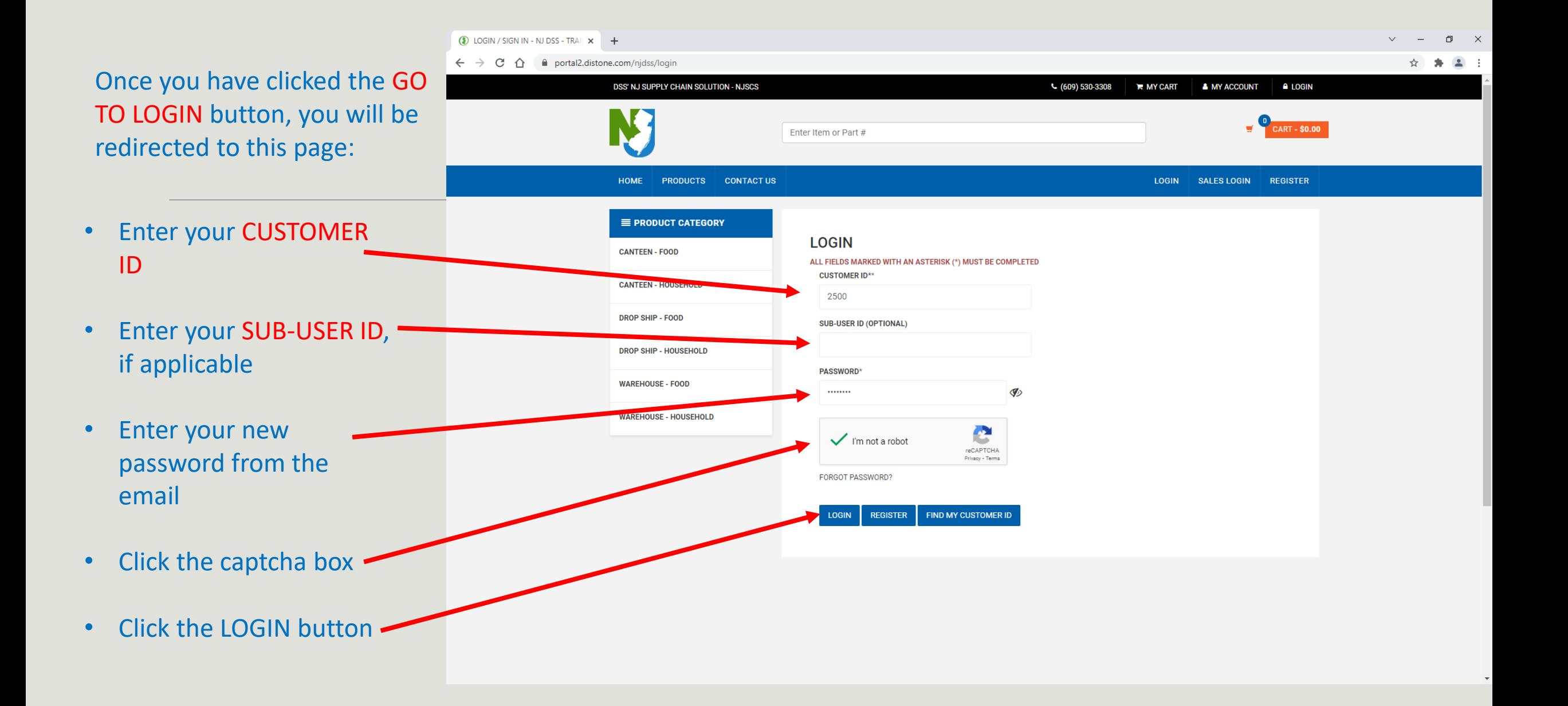

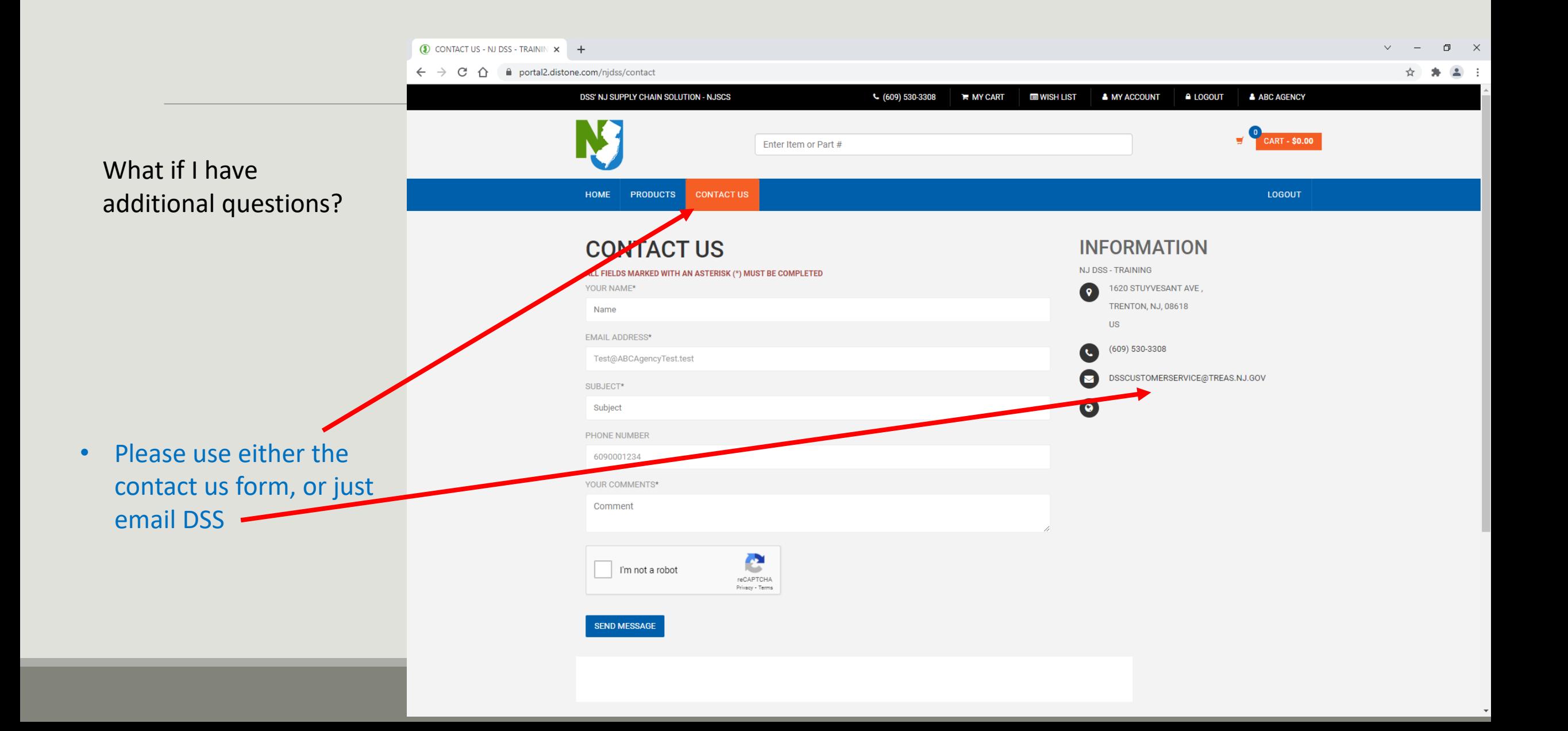